# 3 Data Definition in SQL

## 3.1 Summary

The SQL language has facilities to create, manipulate and delete (drop) tables. Often these command line activities are duplicated through a GUI (such as the one in Access), however there are advantages to performing these operations through text. The SQL create table syntax is of the form:

#### **CREATE TABLE tablename**

```
(column_name type [NULL/NOT NULL], column_name type [NULL/NOT NULL], column_name type [NULL/NOT NULL] ..)
```

To permanently delete a table (to 'drop' a table), use the drop command:

DROP table tablename;

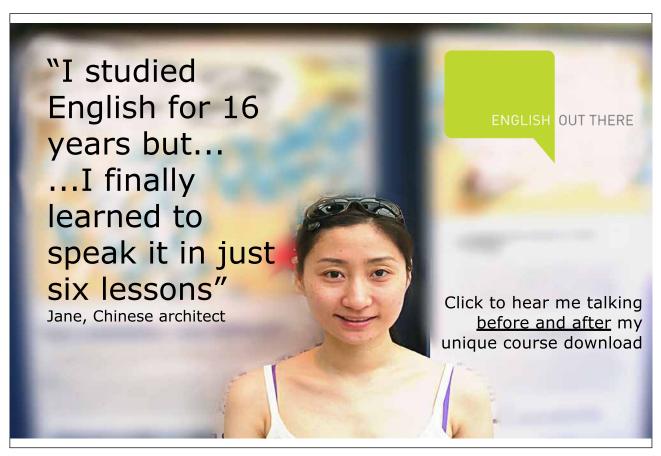

To change a table structure use the alter table command:

```
ALTER table tablename

(

[MODIFY columnname type |

ADD columnname type ]

);
```

Most SQL queries allow views on the original data, without manipulating the original data set. Actual changes to rows in a table (or Data Manipulation) are done through the Insert, Update or Delete statements. The INSERT statement adds records (rows) to a table and has two forms:

```
INSERT into table [(columnname, columnname, ...)]
values (value, value,...)
```

This will insert a record using a supplied column list the supplied values. If no column list is supplied the record will be inserted as is, which may generate errors if the columns don't match up.

```
INSERT into table [(columnname, columnname, ...)]
    select select-list from table(s) ... etc.
```

This form allows an insert to be based on the results of a select query.

## 3.2 Solutions to Exercises – DDL and DML activities

Write SQL commands to perform the following activities:

1. Create a specialised property table called propertyBarbados, which has the same field names as the property table.

## SQL:

```
CREATE TABLE propertyBarbados
(
propertyno char(15),
street char(15),
country char(15),
type char(15),
rooms number,
rent number,
yearincome number,
ownerno char(15)
);
Download free eBooks at bookboon.com
```

2. Write an appropriate SQL query to insert a new property into propertyBarbados with the following details:

```
propertyno - BD67

street - Sunrise St

country - Barbados

type - Villa

rooms - 7

rent - 600

year income - 14000

ownerno - CO96
```

#### SQL:

INSERT INTO propertyBarbados (propertyno, street, country, type, rooms,
rent, yearincome, ownerno)
VALUES ("BD67", "Sunrise St", "Barbados", "Villa", 7, 600, 14000,
"C096");

3. Write a query that will insert the details of other properties in Barbados into the table

#### SQL:

```
INSERT INTO propertyBarbados (propertyno, street, country, type,
rooms, rent,
yearincome, ownerno)
SELECT propertyno, street, country, type, rooms, rent, yearincome,
ownerno
FROM property
WHERE country="Barbados";
```

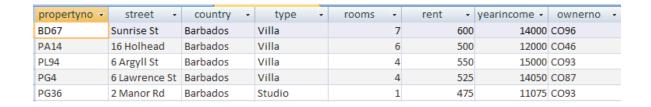

4. Write an SQL statement to drop the propertyBarbados table

SQL:

DROP TABLE propertyBarbados;

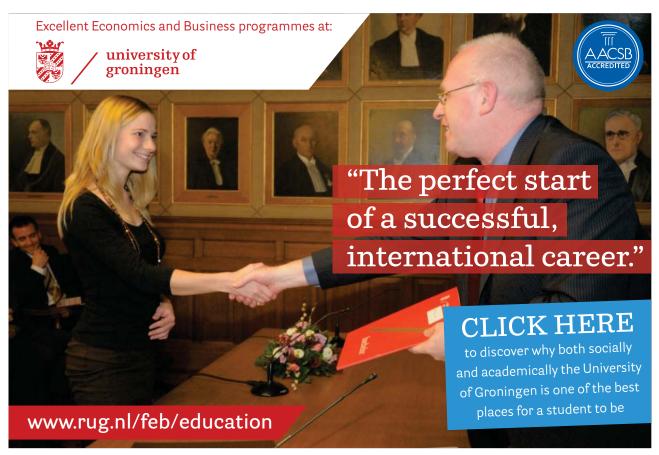

Download free eBooks at bookboon.com